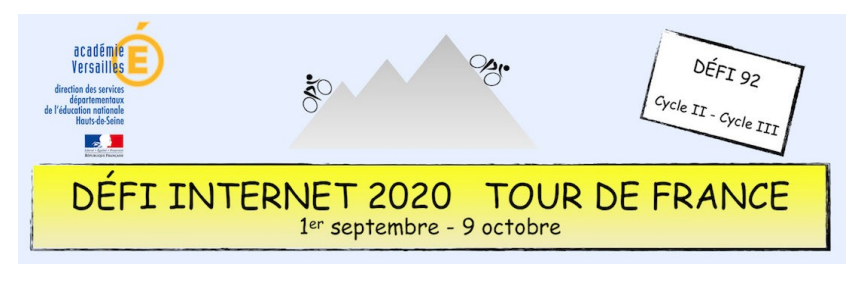

# Programmation – Cycle 3 - CM2

Avant de se lancer dans le Tour de France, le chat Scratch doit s'entraîner avec son ami Itch au vélodrome. Ils doivent réaliser un tour complet sans rouler dans l'herbe. Mais le programme de Scratch s'est complètement défait, il faut donc le reconstituer en plaçant les blocs au bon endroit.

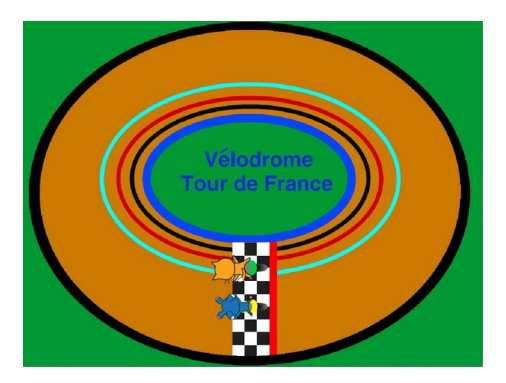

#### **Sitographie**

Le site Scratch

#### **Prolongement possible**

- • [Des missions Scratch pour les élèves](https://www.pedagogie.ac-aix-marseille.fr/jcms/c_10544187/fr/scratch-explorateur)
- [Le concours Castor informatique](https://castor-informatique.fr/)

### **Consigne**

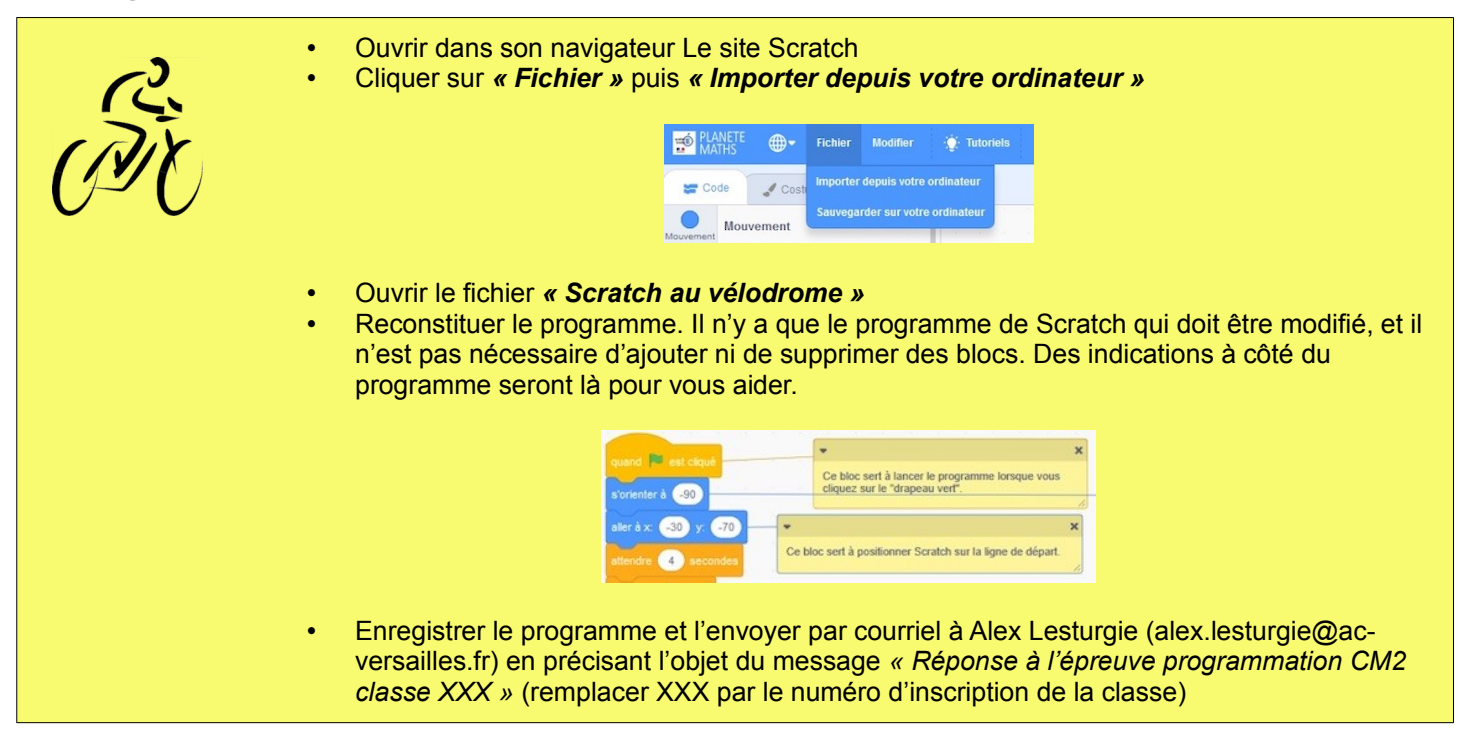

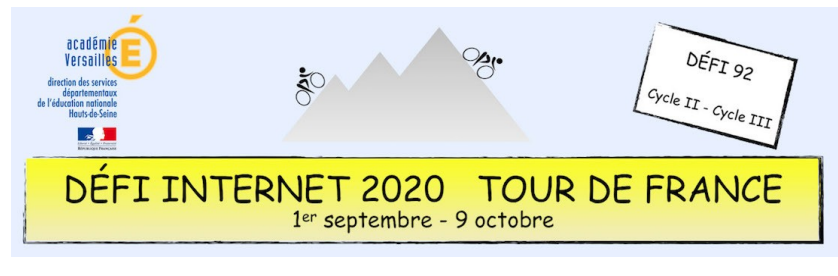

# Programmation – Cycle 3 - CM2

### **Barème : 10 points**

- 10 points si le programme est correctement reconstitué
- 5 points si le programme est partiellement reconstitué

## **Compétences numériques du CRCN**

- **Domaine 1 (information et données)** ◦ Sauvegarder des fichiers dans l'ordinateur ou la tablette utilisés et les retrouver (C1.2)
	- **Domaine 2 (communication et collaboration)** ◦ Utiliser un outil ou un service numérique pour communiquer (C2.1)
	- **Domaine 3 (création de contenu)**
		- Lire et construire un algorithme qui comprend des instructions simples (C3.4)
		- Réaliser un programme simple (C3.4)
	- **Domaine 5 (environnement numérique)**
		- Se connecter à un environnement numérique